#### emacs@behrooz-kntu-PC

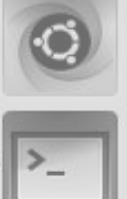

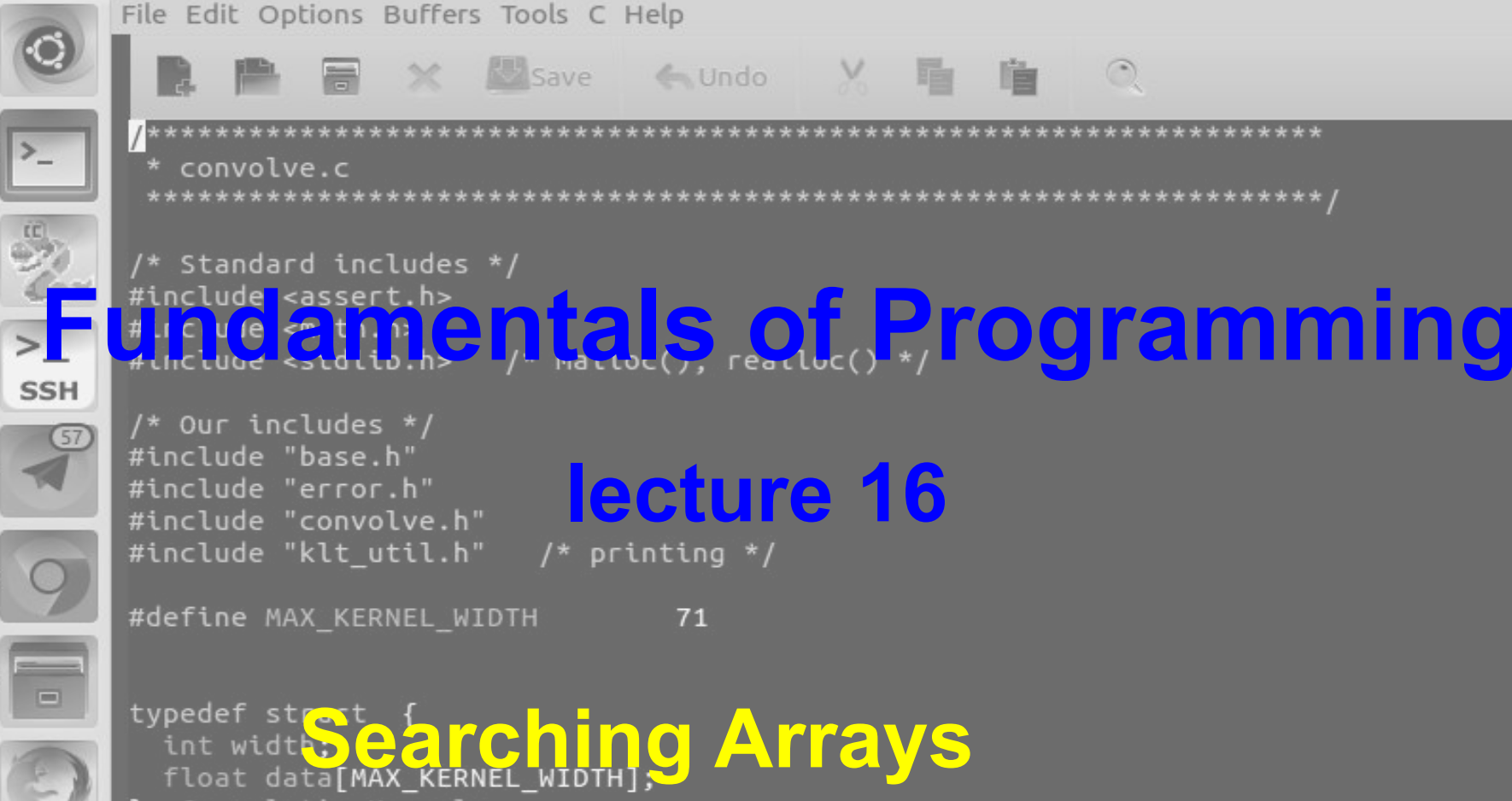

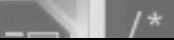

/\* Kernels \*/

ConvolutionKernel;

#### Searching arrays

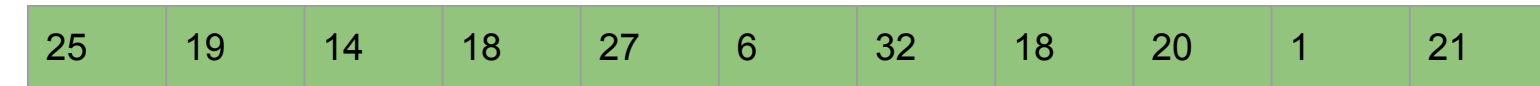

- Is the number 19 in the array?
- What is its index?

index = search(key, array, size);

```
linear search
```

```
int linearsearch(int key, const int array[], int size) {
 for (int i = 0; i < size; i+1)
   if (\arctan[i] == key)return i;
 return 1;
                                                     linearsearch.c
```
#### linear search

```
void printArray(const int array[], int n);
int linearsearch(int key, const int array[], int size);
int \text{main()}int array[] = \{25, 19, 14, 18, 27, 6, 32, 18, 20, 1, 21\};int size = sizeof(array) / sizeof(array[0]);
 int key;
  printArray(array, size);
  while (1) {
    scanf("%d", &key);
    if (key == -1)
      break;
    int index = linearsearch(key, array, size);
    printf("%d\n", index);
  \mathbf{R}return 0;
<sup>1</sup>
int linearsearch(int key, const int array[], int size) {
 for (int i = 0; i < size; i+1)
   if (array[i] == key)return i;
  return -1:ł
```
**linearsearch.c** 

#### linear search

- Average no. of elements to examine
- What if the array is sorted?

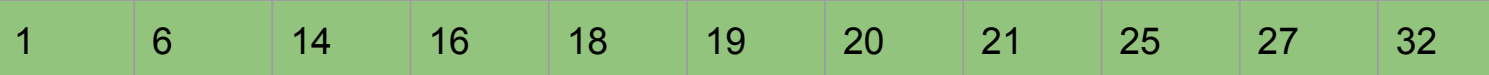

#### **1 6 14 16 18 19 20 21 25 27 32 37 40 42 44 48**

**search for 37**

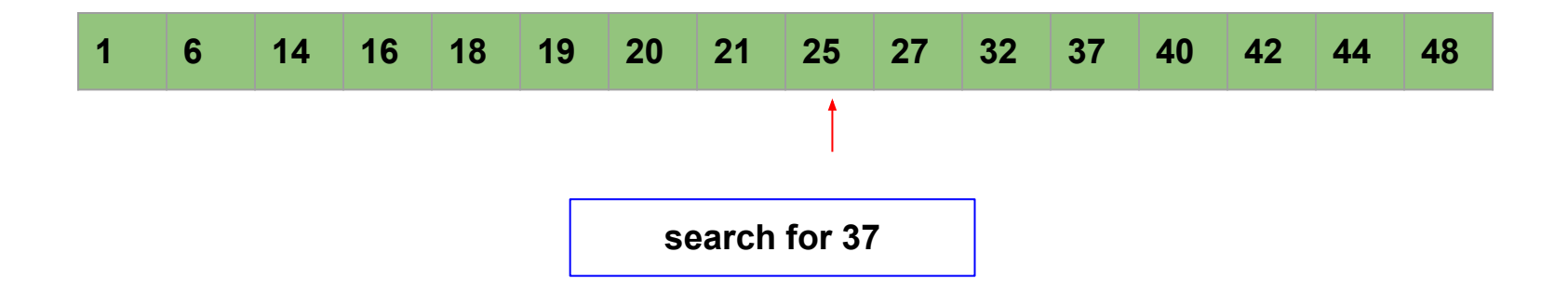

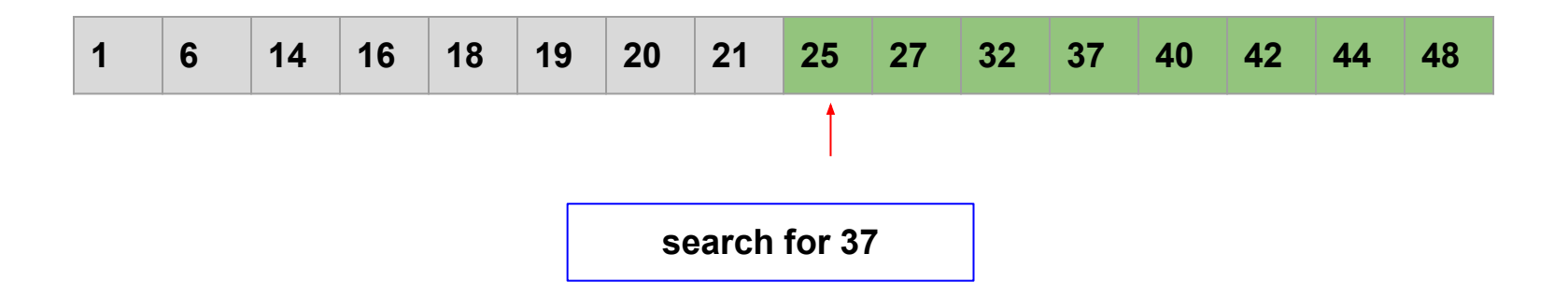

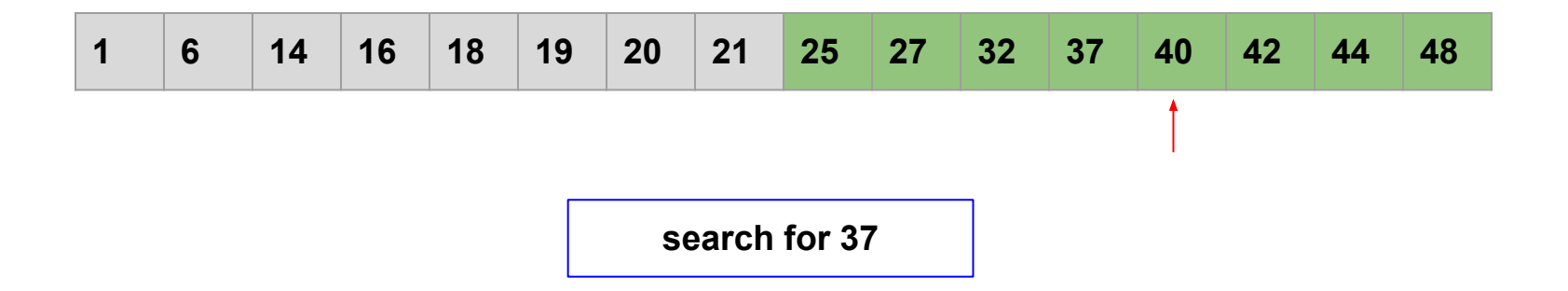

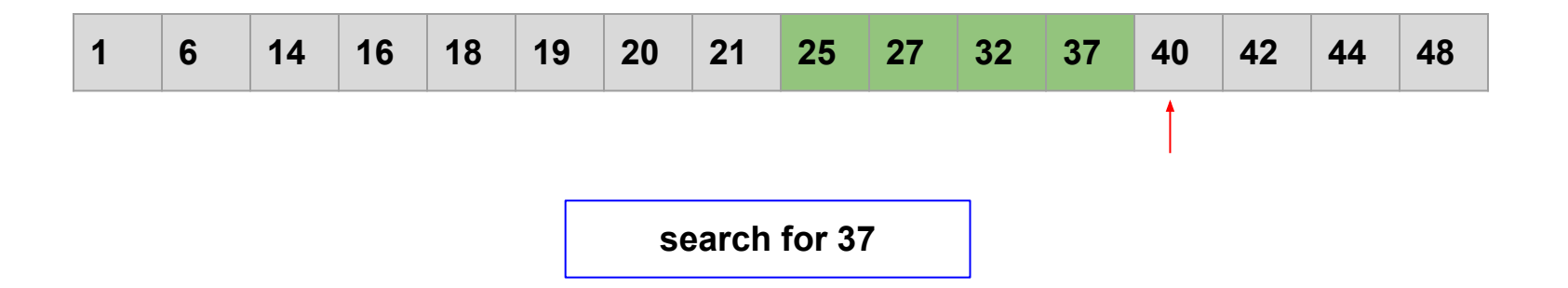

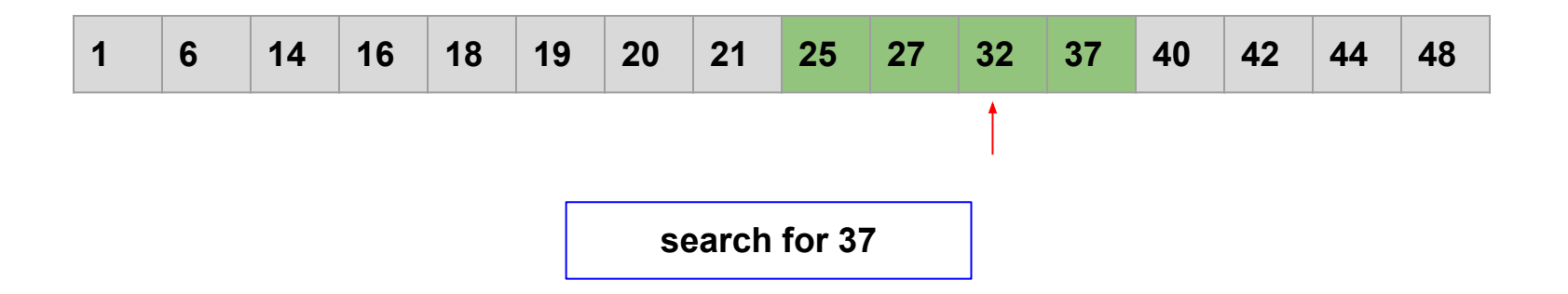

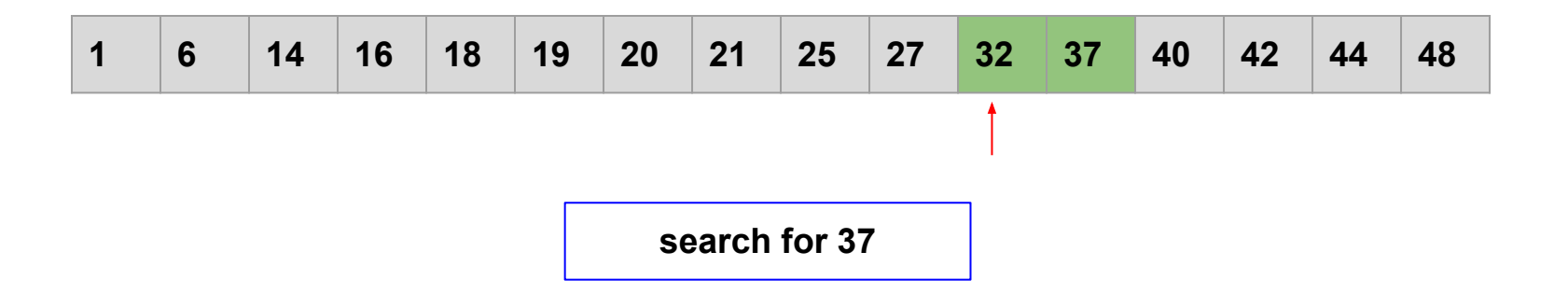

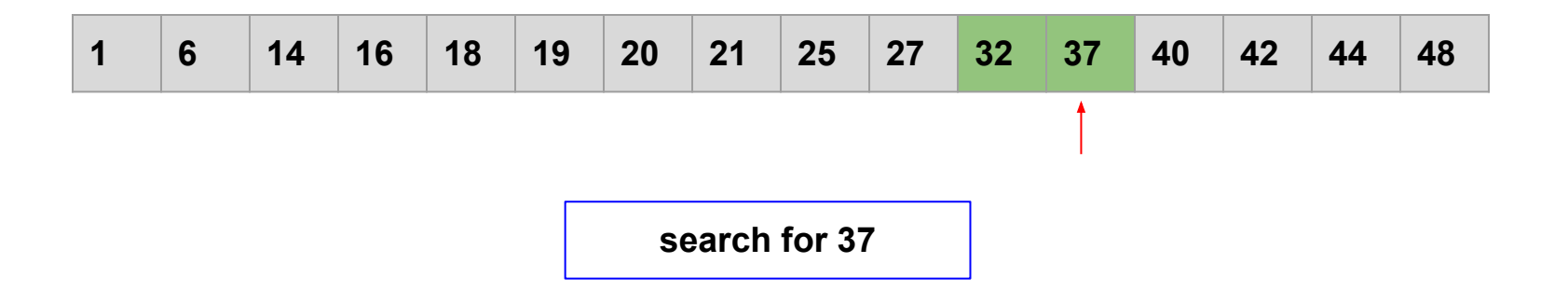

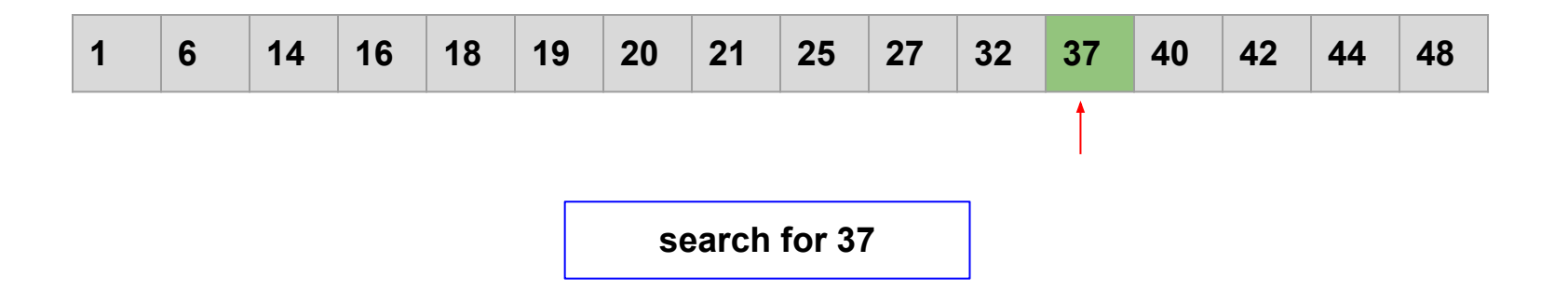

```
int binarysearch(int key, const int array[], int size) {
 int low = 0;
 int high = size;// binary search algorithm
}
```
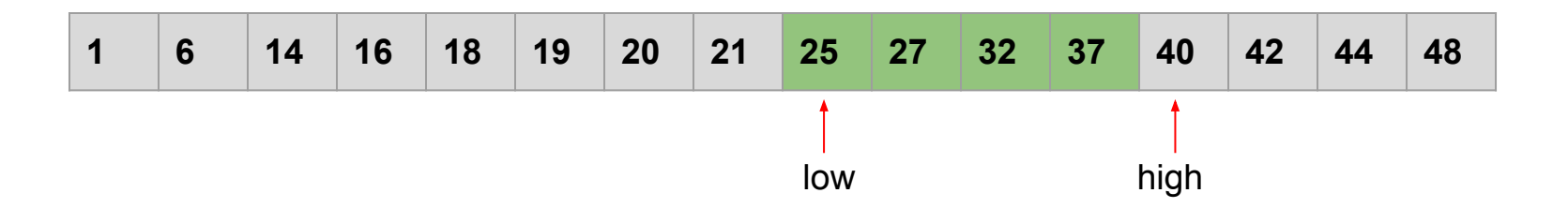

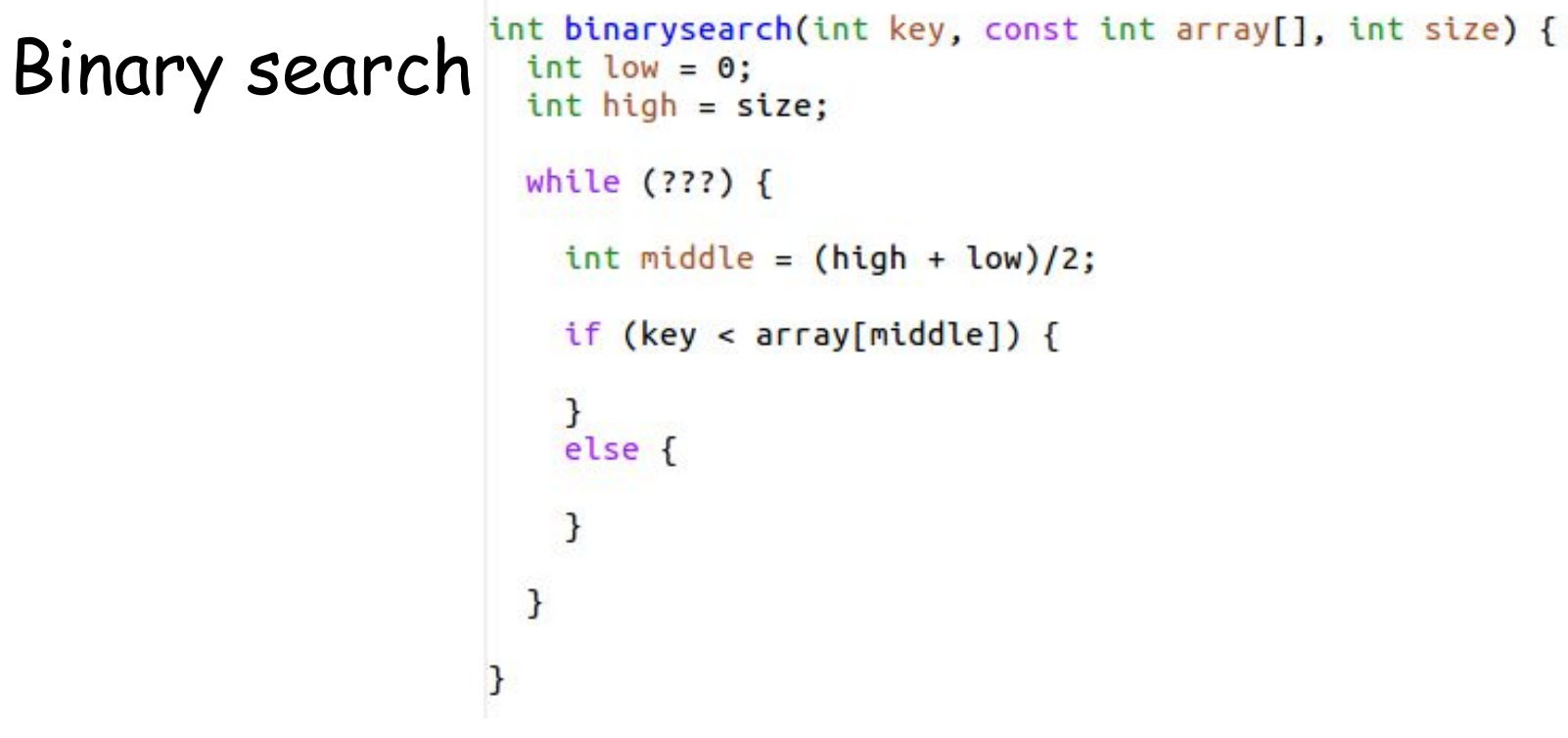

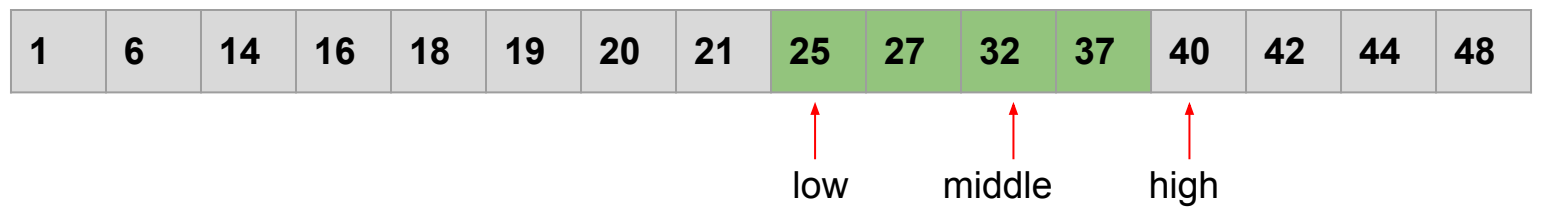

```
int binarysearch(int key, const int array[], int size) {
  int low = 0;int high = size;while (???) {
   int middle = (high + low)/2;
    if (key < array[middle]) {
      high = middle;}
    else {
      low = middle;\mathcal{F}}
```
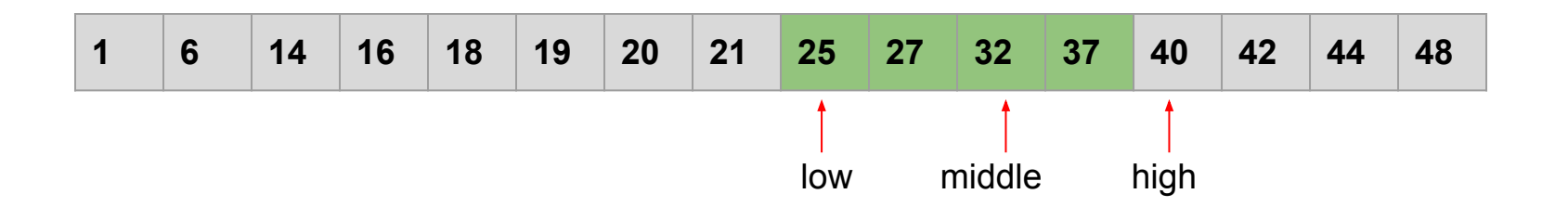

```
int binarysearch(int key, const int array[], int size) {
  int low = 0;
  int high = size;while (high > low+1) {
   int middle = (high + low)/2;if (key < array[middle]) {
     high = middle;}
    else {
      low = middle;}
  3
}
```
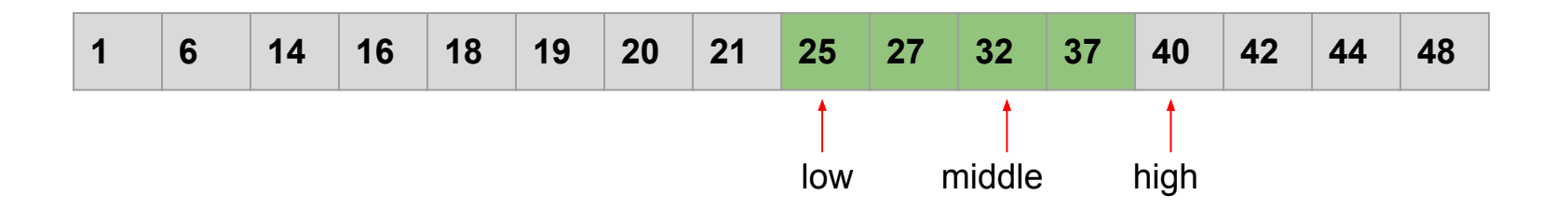

```
int binarysearch(int key, const int array[], int size) {
  int low = 0;
  int high = size;while (high > low+1) {
   int middle = (high + low)/2;
    if (key < array[middle]) {
      high = middle;}
    else {
      low = middle;}
  \mathcal{F}if (array[low] == key)return low;
  else
    return -1;
```
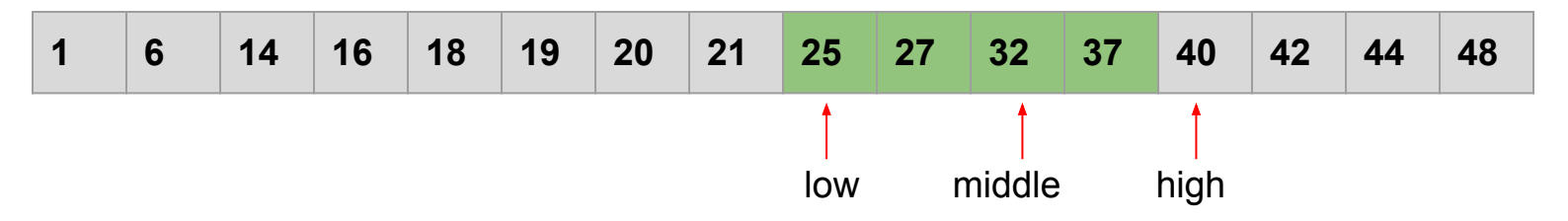

 $\mathbf{B}$ 

```
int binarysearch(int key, const int array[], int size) {
  int low = 0;
  int high = size;while (high > low+1) {
    int middle = (high + low)/2;if (key < array[middle]) {
      high = middle;\mathcal{F}else flow = middle;\mathbf{R}\mathcal{F}return (array[low] == key) ? low : -1;
\mathbf{L}
```
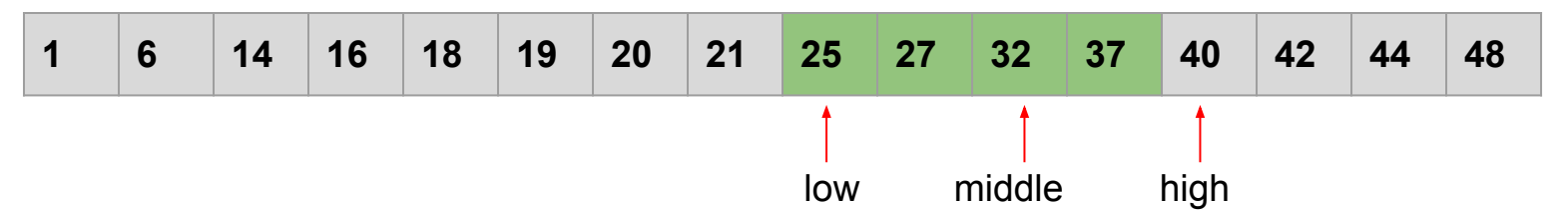

```
int binarysearch(int key, const int array[], int size) {
 int low = 0:
  int high = size;while (high > low+1) {
    int middle = (high + low)/2;if (key < array[middle]) {
      high = middle;\mathbf{R}else flow = middle;}
  \mathcal{F}return (array[low] == key) ? low : -1;
}
```
- Assume size  $> 0$ 
	- Can we ever have **high <= low**?
	- $\circ$  Why high = low + 1 out of the loop?
	- $\circ$  What if size == 1?
- What if size  $== 0?$
- How many comparisons?
- Compare to linear search
	- $\circ$  size = 64
	- $\circ$  size = 1024
	- size ≃ 1000,000,000
- Sorting the array first?

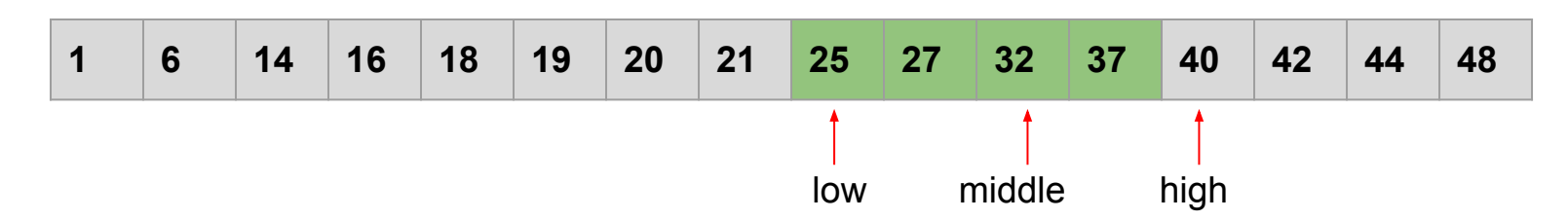